### **МИНИСТЕРСТВО СЕЛЬСКОГО ХОЗЯЙСТВА РОССИЙСКОЙ ФЕДЕРАЦИИ** Федеральное государственное бюджетное образовательное учреждение высшего образования **«КУБАНСКИЙ ГОСУДАРСТВЕННЫЙ АГРАРНЫЙ УНИВЕРСИТЕТИ-МЕНИ И.Т. ТРУБИЛИНА»**

### ФАКУЛЬТЕТ ПРИКЛАДНОЙ ИНФОРМАТИКИ

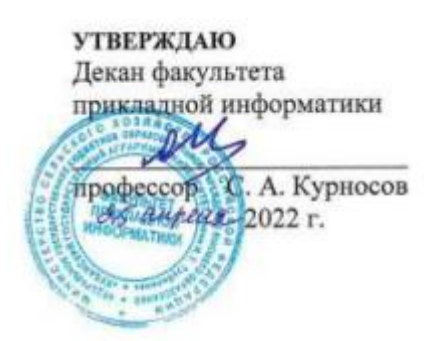

# **Рабочая программа дисциплины**

### **Технология облачных вычислений**

**(Адаптированная рабочая программа для лиц с ограниченными возможностями здоровья и инвалидов, обучающихся по адаптированным основным профессиональным образовательным программам высшего образования)**

> **Направление подготовки 38.03.05 Бизнес-информатика**

> > **Направленность**

**«Анализ, моделирование и формирование интегрального представления стратегий ицелей, бизнес-процессов и информационно-логической инфраструктуры предприятий и организаций»**

> **Уровень высшего образования Бакалавриат**

> > **Форма обучения очная**

> > > **Краснодар 2022**

Рабочая программа дисциплины «Технология облачных вычислений» разработана на основе ФГОС ВО 38.03.05 Бизнес-информатика, утвержденного приказом Министерства образования и науки РФ от 29 июля 2020 г. № 838.

Автор:

доцент, канд. экон. наук Л.Е. Попок

Рабочая программа обсуждена и рекомендована к утверждению решением кафедры информационных систем от 18.04.2022г., протокол № 10.

Заведующий кафедрой, профессор

Е.В. Попова

Рабочая программа одобрена на заседании методической комиссии факультета прикладной информатики, протокол от 25.04.2022г. №8.

Председатель методической комиссии

канд. пед. наук, доцент Г.А. Крамаренко

Руководитель основной профессиональной образовательной программы

канд. экон. наук, доцент **Маричевания** А.Е. Вострокнутов

### 1 Цель и задачи освоения дисциплины

Целью освоения дисциплины «Технология облачных вычислений» является формирование представления об облачных технологиях, как одного из перспективных направлений развития отрасли информационных технологий, а также современного средства предоставления повсеместного и удобного сетевого доступа к вычислительным ресурсам.

### Задачи:

- изучение современных способов работы с облачными технологиями

- поиск оптимального решения по использованию вычислительных ресурсов;

- расширение навыков и умений обучающихся по применению современных технологий облачных вычислений.

### 2 Перечень планируемых результатов по дисциплине, соотнесенных с планируемыми результатами освоения ОПОП ВО

В результате освоения дисциплины формируются следующие компетенции:

ПК-8 Способен проводить разработку, тестирование и анализ прототипа информационной системы.

ПК - 11 - Способен разрабатывать руководства пользователей информационной системы

В результате изучения дисциплины «Технологии облачных вычислений» обучающийся готовится к освоению трудовых функций и выполнению трудовых действий:

Профессиональный стандарт - 06.015 «Специалист по информационным системам»

Трудовая функция:

- разработка прототипов ИС, С/15.6

- создание пользовательской документации к ИС,  $C/22.6$ 

Трудовые действия:

- разработка прототипа ИС в соответствии с требованиями;

- тестирование прототипа ИС на проверку корректности архитектурных решений;

- анализ результатов тестов;

- принятие решения о пригодности архитектуры;

- согласование пользовательского интерфейса с заказчиком;

- разработка руководства пользователя ИС;

- разработка руководства администратора ИС;

- разработка руководства программиста ИС;

- разрабатывать пользовательскую документацию.

# **3 Место дисциплины в структуре ОПОП ВО**

«Технология облачных вычислений» является дисциплиной части, формируемой участниками образовательных отношений ОПОП ВО подготовки обучающихся по направлению подготовки 38.03.05 «Бизнес-информатика», профиль «Анализ, моделирование и формирование интегрального представления стратегий и целей, бизнес-процессов и информационно-логической инфраструктуры предприятий и организаций».

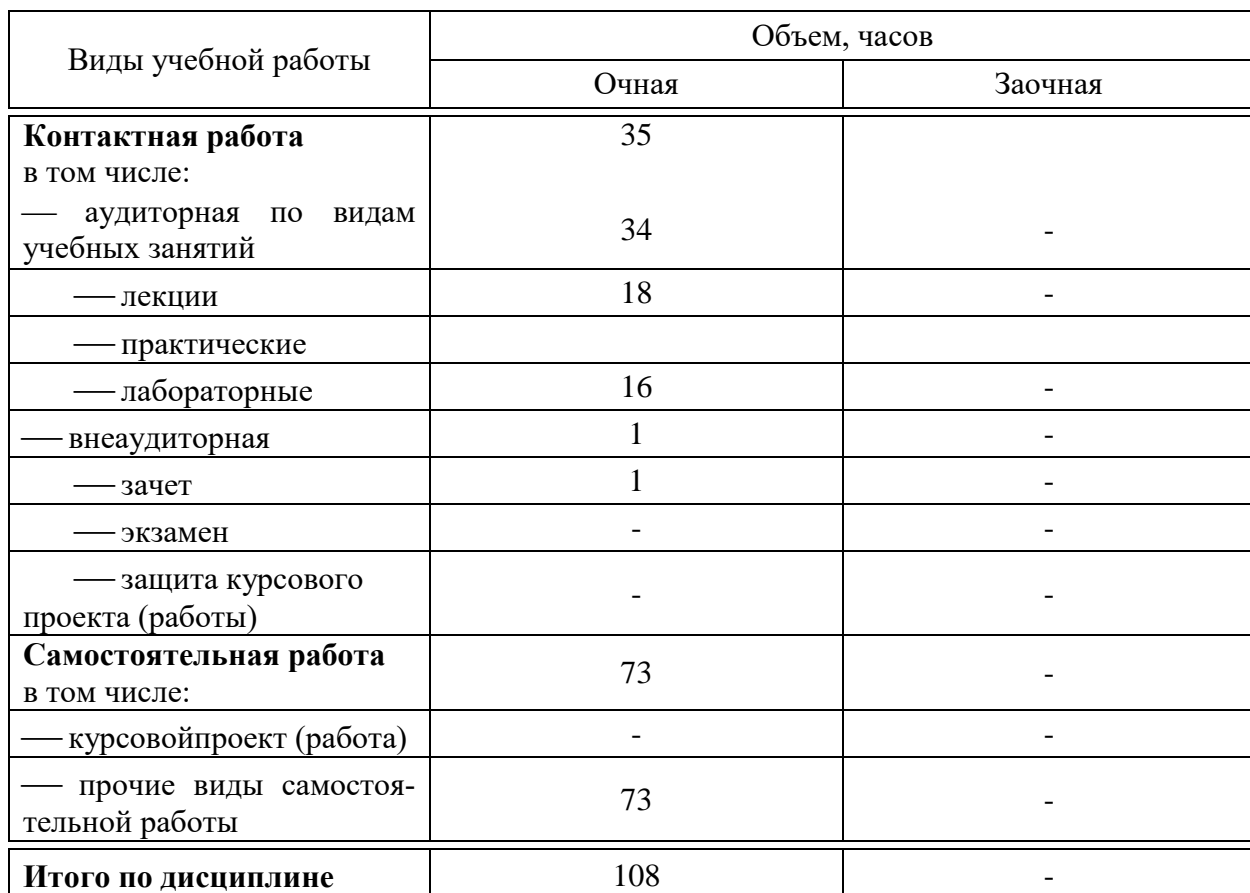

# **4 Объем дисциплины** (108 часов, 3 зачетные единицы)

### **5 Содержание дисциплины**

По итогам изучаемого курса студенты сдают зачет.

Дисциплина изучается: на очной форме обучения на 4 курсе, в 7 семестре.

# Содержание и структура дисциплины по очной форме обучения

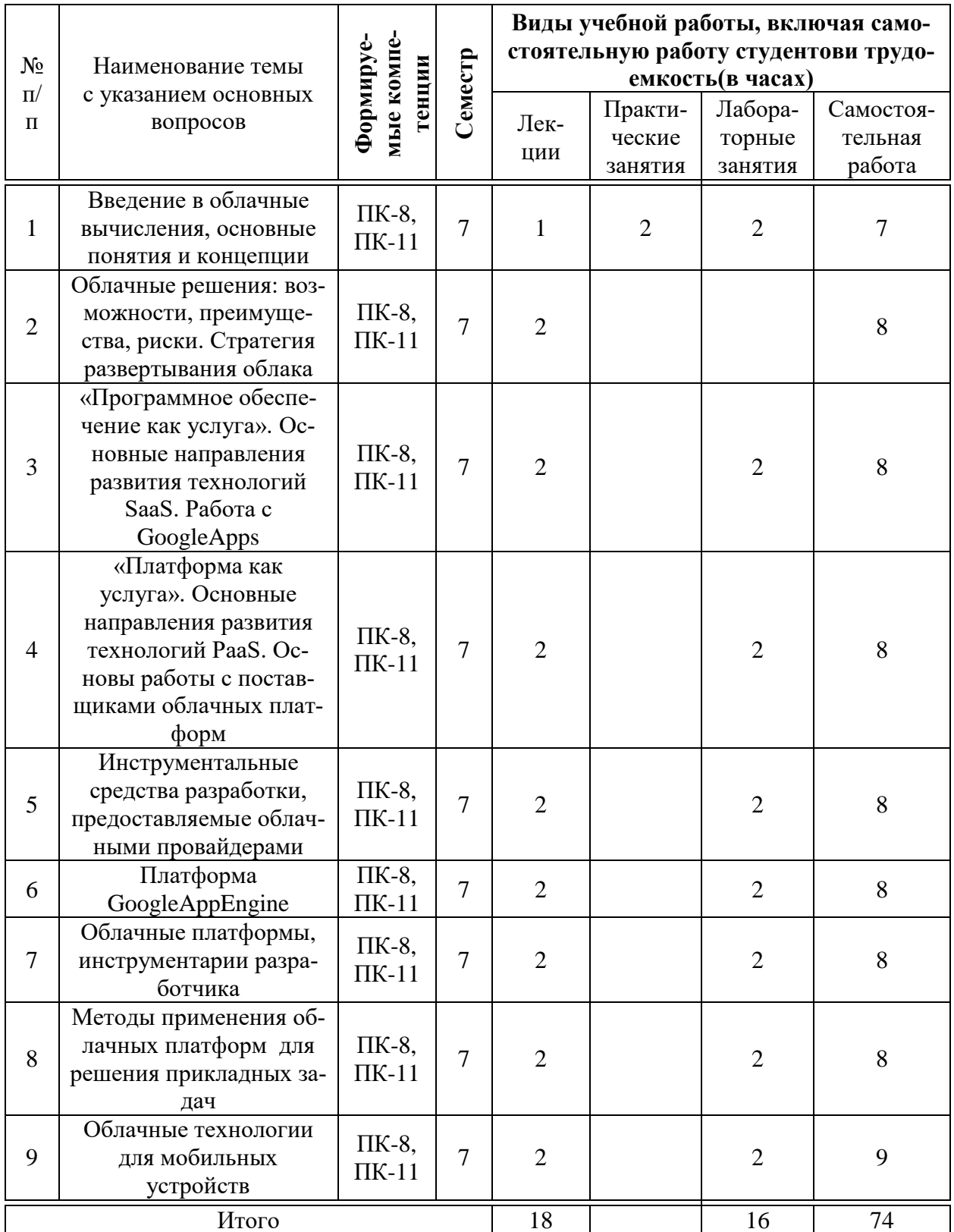

### **Перечень учебно-методического обеспечения для самостоятельной работы обучающихся по дисциплине**

Методические указания (для самостоятельной работы)

1. Технологии облачных вычислений : метод.указания по контактной и самостоятельной работе / сост. Л. Е. Попок, Д. А. Замотайлова, Д. Н. Савинская. – Краснодар : КубГАУ, 2020. – 28 с. Режим доступа: [https://edu.kubsau.ru/file.php/118/TOV\\_MU.pdf](https://edu.kubsau.ru/file.php/118/TOV_MU.pdf)

 **Фонд оценочных средств для проведения промежуточной аттестации**

### **7.1 Перечень компетенций с указанием этапов их формирования в процессе освоения ОПОП ВО**

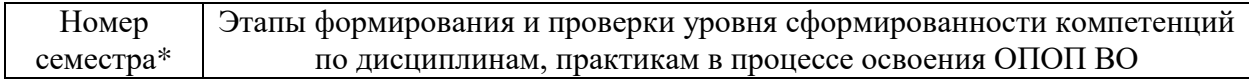

*ПК-8 -* Способен проводить разработку, тестирование и анализ прототипа информационной системы

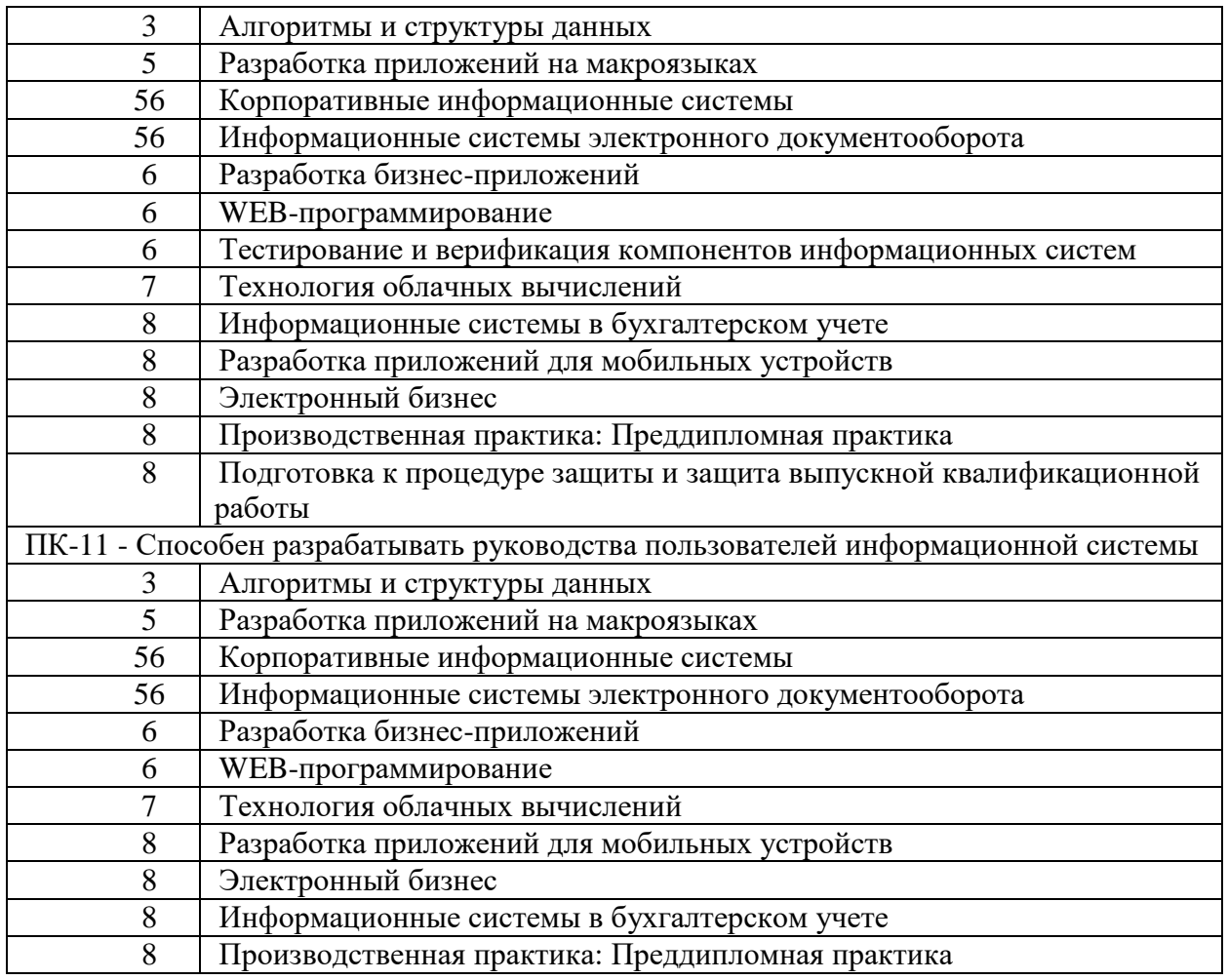

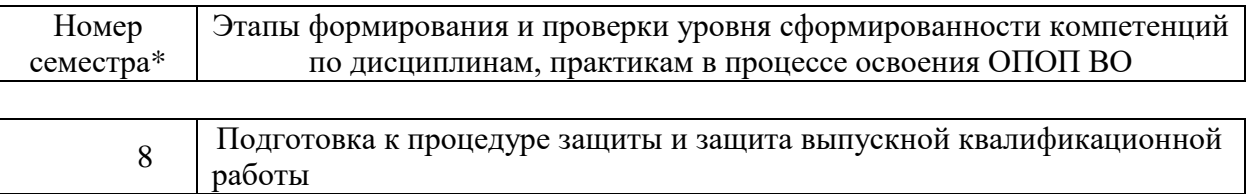

## 7.2 Описание показателей и критериев оценивания компетенций на различных этапах их формирования, описание шкалы оценивания

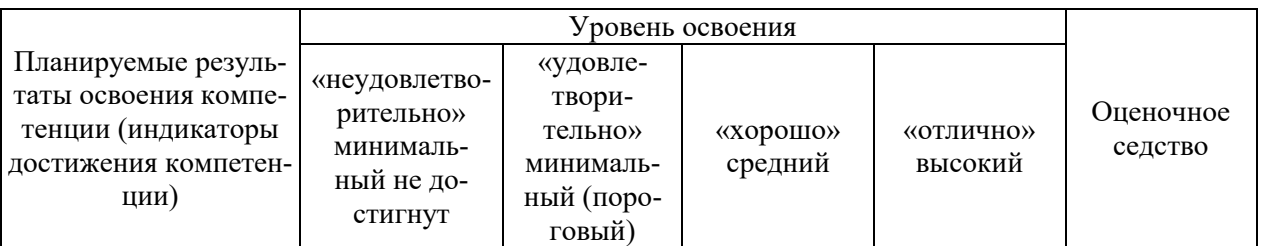

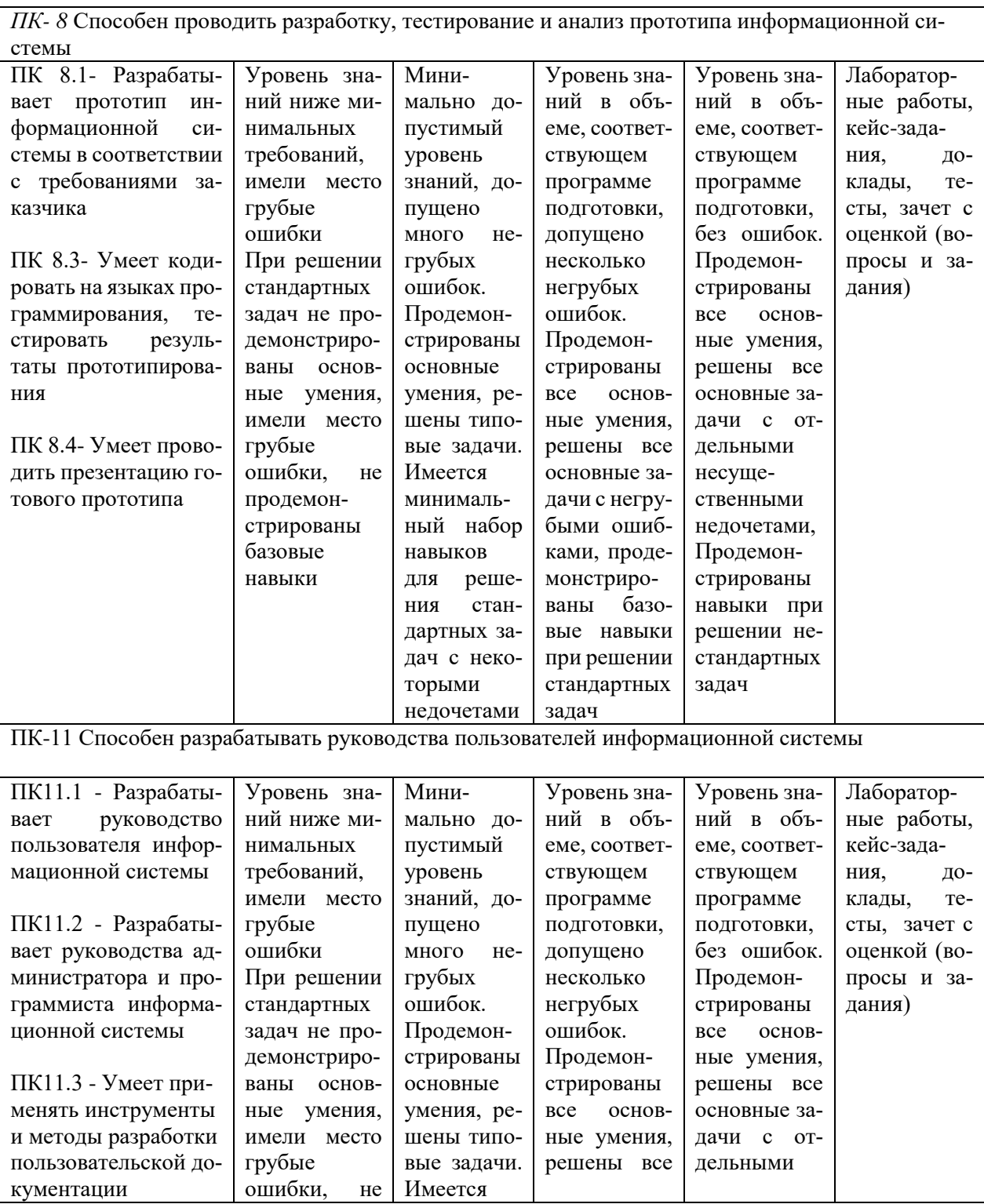

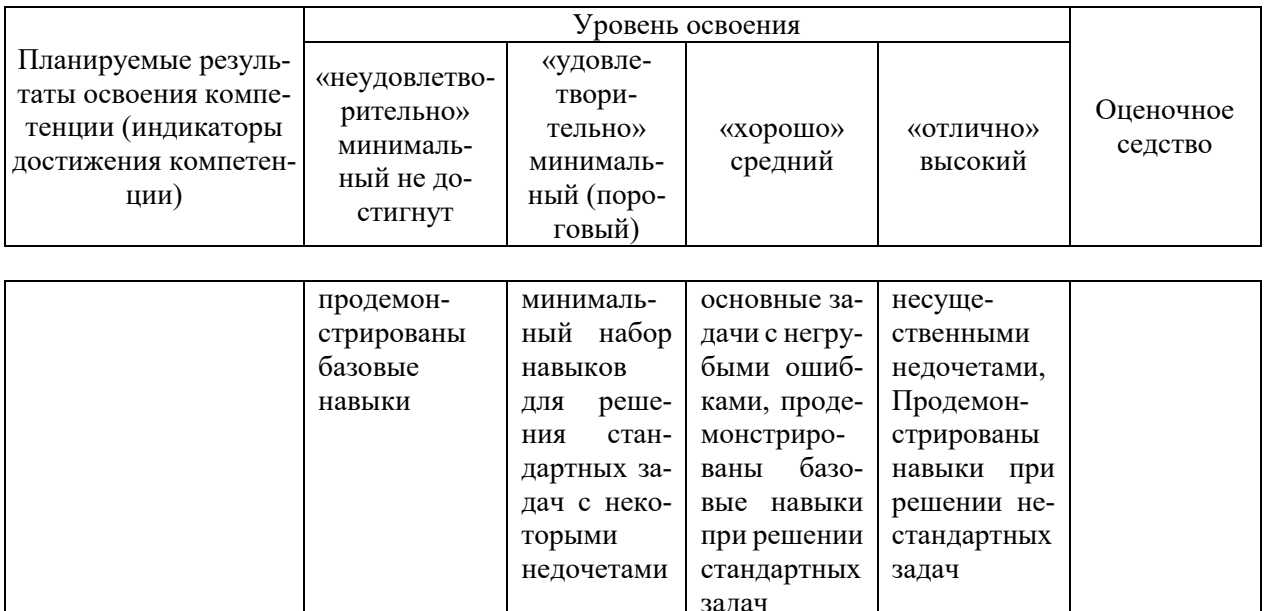

### 7.3 Типовые контрольные задания или иные материалы, необходимые для оценки знаний, умений, навыков, характеризующих этапы формирования компетенций в процессе освоения ОПОП ВО

Компетенции: Способен проводить разработку, тестирование и анализ прототипа информационной системы (ПК-8); Способен разрабатывать руководства пользователей информационной системы (ПК-11)

### Доклады (примеры)

- 1. Использование облачных технологий по модели SaaS
- 2. Использование облачных технологий по модели PaaS
- 3. Использование облачных технологий по модели IaaS
- 4. Использование облачных технологий по модели DaaS
- 5. Использование облачных технологий по молели HaaS

### Лабораторные работы

Пример лабораторной работы

### Задание 1. Установка инструментальной среды

Скачайте исхолный файл  $\overline{10}$ ланной ссылке https://storage.googleapis.com/appengine-sdks/featured/GoogleAppEngine-1.9.12.msi или с сервера кафедры.

Так же для работы GoogleAppDevelopmentServer вам понадобится Python версии  $2.7 - \frac{https://www.python.org/ftp/python/2.7.5/python-2.7.5.msi}{https://www.python.org/ftp/python/2.7.5/python-2.7.5.msi}$ 

Установку следует начать с Python. Запустите установочный файл и следуйте инструкциям установщика. Затем таким же образом установите GoogleAppEngine SDK.

### Задание 2. Первое приложение

Создайте на диске "C" папку с названием hworld – это название вашего первого приложения.

В этой папке должны находиться все файлы вашего приложения.

Создайте файл hworld.php со следующим содержимым:

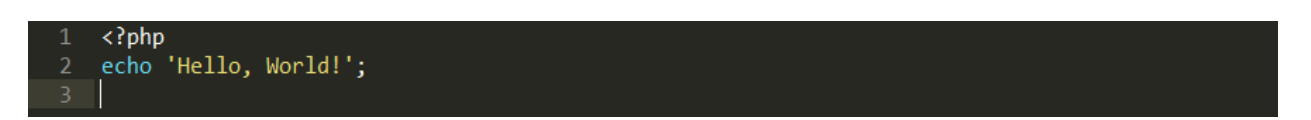

Данный php-скрипт на все запросы будет возвращать фразу "Hello, World!"

Все приложения в среде GoogleAppEngine имеют так называемый конфигурационный файл. Этот файл по умолчанию именуется app.yaml. Помимо прочего, данный файл описывает, какой из исполняемых скриптов должен запускаться по тому или иному URL.

В папке hworld создайте файл app.yaml со следующим содержимым:

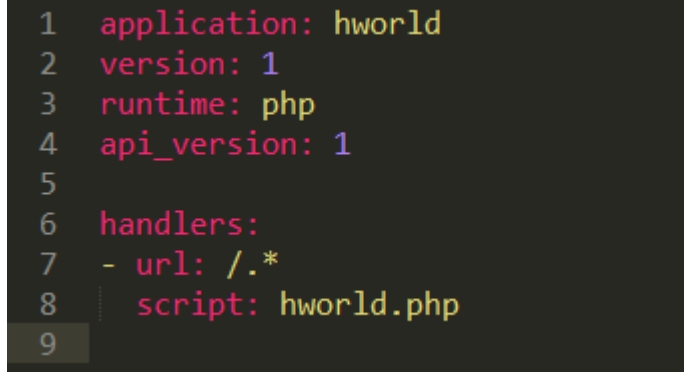

Более подробно об инструкциях, содержащихся в этом файле:

Идентификатор приложения - hworld. Каждое новое приложение в AppEngine имеет свой уникальный идентификатор. При размещении приложения в облаке GoogleAppEngine, вы должны будете выбрать уникальный идентификатор. Но пока вы работаете локально, уникальность идентификатора (hworld) не играет решающей роли.

Параметр "version" - это текущая версия исходного кода вашего приложения. С помощью данного параметра можно управлять версиями приложения. Если вы "зальете" приложение на облако GoogleAppEngine, то оно заменит размещенное ранее только при совпадении этого параметра. Если же вы укажете версию, отличную от текущей, то AppEngine позволит вам в дальнейшем произвести откат на более ранние версии вашего приложения с помощью административной консоли.

Параметр "runtime" - язык программирования, на котором написано приложение, а "api version" - версия окружения. В дальнейшем Google обещает разнообразные версии окружения для PHP.

Параметр "handlers" определяет зависимость выполняемого скрипта от запрашиваемого URL. В нашем случае все URL должны будут обрабатываться скриптом hworld.php.

Теперь вы можете протестировать ваше первое приложение.

Запустите GoogleAppEngineLauncher, и настройте ваше приложение. Для этого перейдите в меню "File" -> "AddExistingApplication...", выберите папку "hworld". Затем выберите приложение из списка приложений и нажмите на кнопку "Run" для запуска приложения. Установленный по умолчанию браузер откроет страницу по адресу http://localhost:8080/, который является корнем вашего приложения.

### Тесты

### Пример тестовых заданий

 $1<sup>1</sup>$ Какое из определений является общим определением облачных технологий?

технология распределенной обработки данных, в которой компью- $\bullet$ терные ресурсы и мощности предоставляются пользователю как интернетсервис.

технология кластеризации данных, в которых компьютерные ре- $\bullet$ сурсы и мощности представлены как разобщенные сервисы.

технология распределенной обработки данных, в которой компьютерные ресурсы независимы от интернет-реализации их представления

технология распределенного хранения данных, где нет определенной схемы хранения.

- $2^{\circ}$ Облачный сервис - это:
- особая клиент-серверная технология  $\bullet$
- $\bullet$ особая кластерная технология
- особая интернет-технология  $\bullet$
- особая сетевая технология

3. Какую технологию относят к предшествующим по отношению к облачным технологиям

- **SOA**  $\bullet$
- ASOP  $\bullet$
- **ITLI**  $\bullet$
- **MTI**

 $\overline{4}$ Какую технологию относят к предшествующим по отношению к облачным технологиям

- $SOA$  $\bullet$
- ASP  $\bullet$
- **ITIL**  $\bullet$
- **ITSM**
- **MTI**

• ASOP

5. Можно ли отнести свойство "Надежность" к недостаткам облачных инфраструктур?

- Да $He$ т
- Нет

### **Вопросы и задания для проведения промежуточного контроля**

Компетенция: Способен проводить разработку, тестирование и анализ прототипа информационной системы (ПК-8)

### *Вопросы к зачету*

- 1. REST-интерфейс
- 2. WindowsAzureBlob: модель данных, REST-интерфейс
- 3. WindowsAzureQueue: модель данных
- 4. Виртуальные машины VMware обзор технологии
- 5. Возможности разработки в среде GoogleAppEngine
- 6. Второй этап развития облачных технологий
- 7. Классификация видов услуг на рынке облачных вычислений
- 8. Классификация предложений на рынке DaaS
- 9. Классификация предложений на рынке HaaS
- 10. Классификация предложений на рынке IaaS
- 11. Классификация предложений на рынке PaaS
- 12. Классификация предложений на рынке SaaS
- 13. Облачный веб-хостинг обзор технологии
- 14. Облачный сервис Heroku обзор технологии
- 15. Охарактеризуйте работу сервиса GoogleApps.
- 16. Первый этап развития облачных технологий
- 17. Перспективы развития технологий облачных вычислений в России
- 18. Платформа GoogleAppEngine обзор технологии
- 19. Платформа WindowsAzure обзор технологии
- 20. Понятие виртуализации
- 21. Проектирование с использованием .Net в среде WindowsAzure
- 22. Работас Windows Azure Table
- 23. Раскройте понятие «Кроссплатформенность».
- 24. Сектор DaaS основные игроки рынка
- 25. Сектор HaaS основные игроки рынка
- 26. Сектор IaaS основные игроки рынка
- 27. Сектор PaaS основные игроки рынка
- 28. Сектор SaaS основные игроки рынка
- 29. Современное состояние технологий облачных вычислений
- 30. Стратегии продвижения приложений сервиса GoogleAppEngine
- 31. СУБД BigTable и язык запросов GQL
- 32. Третий этап развития облачных технологий
- 33. Фреймворк RubyonRails обзор технологии
- 34. Языки программирования, поддерживаемые сервисом GoogleAppEngine

Компетенция: Способен разрабатывать руководства пользователей информационной системы (ПК-11)

### *Вопросы к зачету*

- 1. Анализ услуг, предоставляемых сервисом Heroku.
- 2. Недостатки использования облачных вычислений в сравнении с традиционными технологиями автоматизации
- 3. Основные архитектуры виртуальных серверов баз данных
- 4. Основные технологии виртуализации
- 5. Основные технологии, используемые в DaaS
- 6. Основные технологии, используемые в HaaS
- 7. Основные технологии, используемые в IaaS
- 8. Основные технологии, используемые в PaaS
- 9. Основные технологии, используемые в SaaS
- 10. Преимущества использования облачных вычислений в сравнении с традиционными технологиями автоматизации
- 11. Применение возможностей технологии облачных вычислений в разработке мобильных приложений
- 12. Применение платформенных решений в современном проектировании информационных систем
- 13. Проблемы масштабирования СУБД в облачных вычислениях
- 14. Проблемы обеспечения безопасности в облачных сервисах
- 15. Технологии фреймворков в облачных вычислениях
- 16. Технологии, предваряющие облачные вычисления

Компетенции: Способен проводить разработку, тестирование и анализ прототипа информационной системы (ПК-8); Способен разрабатывать руководства пользователей информационной системы (ПК-11)

### Практические задания для зачета

1. Сколько фундаментальных инструкций необходимо выполнить процессору, чтобы запустить цикл?

2. Найдите асимптоту для функции (Напишите только значение  $\phi$ ункции. Например, если ответ  $f(n)=2x$ , то в поле запишите просто 2x)

# $f(n) = 1999n$

 $3.$ Найдите асимптотику алгоритма  $v = a [ 0 ] + a [ 1 ]$ 

#### $\overline{4}$ . Найдите асимптотику алгоритма

```
\langle?php
    Sexists = false;for ( $i = 0; $i < n; ++$i) {
        if (SA \mid \$i] == \$value)$exists = true;break;
        \}\, }
\geq
```
5. Что представлено на этом примере кода?

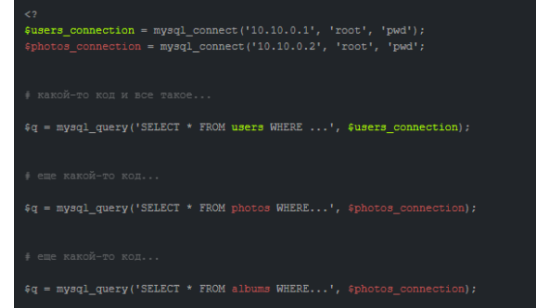

6. Что представлено на этом примере кода?

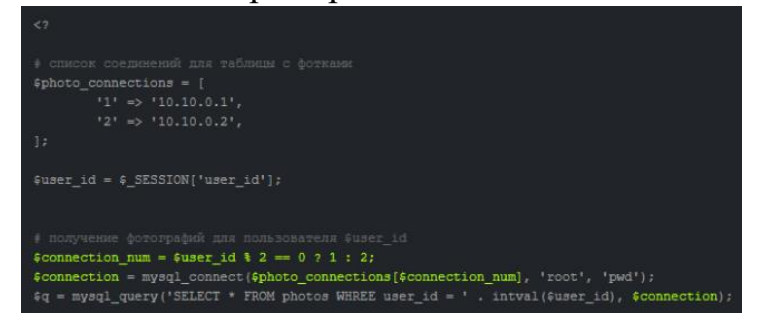

7.4 Методические материалы, определяющие процедуры оценивания знаний, умений и навыков и опыта деятельности, характеризующих этапы формирования компетенций

Критерии оценки доклада: новизна текста, обоснованность выбора источников литературы, степень раскрытия сущности вопроса, соблюдения требований к оформлению.

Оценка «отлично» - выполнены все требования к написанию доклада: обозначена проблема и обоснована её актуальность; сделан анализ различных точек зрения на рассматриваемую проблему и логично изложена собственная позиция; сформулированы выводы, тема раскрыта полностью, выдержан объём; соблюдены требования к внешнему оформлению.

Оценка «хорошо» – основные требования к докладу выполнены, но при этом допущены недочёты. В частности, имеются неточности в изложении материала; отсутствует логическая последовательность в суждениях; не выдержан объём доклада; имеются упущения в оформлении.

Оценка «удовлетворительно» - имеются существенные отступления от требований к реферированию. В частности: тема освещена лишь частично; допущены фактические ошибки в содержании доклада; отсутствуют выводы.

Оценка «неудовлетворительно» – тема доклада не раскрыта, обнаруживается существенное непонимание проблемы или доклад не представлен во-Bce.

### Критерии оценки лабораторной работы

Оценка «отлично» выставляется в том случае, когда работа была выполнена полностью. Обучающийся владеет теоретическим материалом, отсутствуют ошибки при описании теории, формулирует собственные, самостоятельные, обоснованные, аргументированные суждения, представляет полные и развернутые ответы на дополнительные вопросы.

Оценка «хорошо» выставляется в том случае, когда работа выполнена полностью, обучающийся владеет теоретическим материалом, отсутствуют ошибки при описании теории, формулирует собственные, самостоятельные, обоснованные, аргументированные суждения, допуская незначительные ошибки на дополнительные вопросы.

Оценка «удовлетворительно» выставляется тогда, когда работа выполнена полностью, обучающийся владеет теоретическим материалом на минимально допустимом уровне, отсутствуют ошибки при описании теории, испытывает затруднения в формулировке собственных обоснованных и аргументированных суждений, допуская незначительные ошибки на дополнительные вопросы.

Оценка «неудовлетворительно» выставляется тогда, когда работа выполнена полностью, однако обучающийся не владеет теоретическим материалом, допуская грубые ошибки, испытывает затруднения в формулировке собственных суждений, неспособен ответить на дополнительные вопросы.

### Критерии оценки знаний при проведении тестирования

Оценка «отлично» выставляется при условии правильного ответа студента не менее чем 85 % тестовых заданий:

Оценка «хорошо» выставляется при условии правильного ответа студента не менее чем 70 % тестовых заданий;

Оценка «удовлетворительно» выставляется при условии правильного ответа студента не менее 51 %;

Оценка «неудовлетворительно» выставляется при условии правильного ответа студента менее чем на 50 % тестовых заданий.

Результаты текущего контроля используются при проведении промежуточной аттестании.

Проведение тестирования по отдельным разделам дисциплины позволяет также определить степень сформированности у обучающихся компетенций, соответствующих данному разделу.

### **Критерии оценки знаний студента на зачете**

Оценка **«зачтено»** должна соответствовать параметрам любой из положительных оценок («отлично», «хорошо», «удовлетворительно»), **«незачтено»** - параметрам оценки «неудовлетворительно».

Оценка «отлично» выставляется студенту, который обладает всесторонними, систематизированными и глубокими знаниями материала учебной программы, умеет свободно выполнять задания, предусмотренные учебной программой, усвоил основную и ознакомился с дополнительной литературой.

Оценка «хорошо» выставляется студенту, обнаружившему полное знание материала учебной программы, успешно выполняющему предусмотренные учебной программой задания, усвоившему материал основной литературы, рекомендованной учебной программой.

Оценка «удовлетворительно» выставляется студенту, который показал знание основного материала учебной программы в объеме, достаточном и необходимым для дальнейшей учебы и предстоящей работы, справился с выполнением заданий, предусмотренных учебной программой, знаком с основной литературой, рекомендованной учебной программой.

Оценка «неудовлетворительно» выставляется студенту, не знающему основной части материала учебной программы, допускающему принципиальные ошибки в выполнении предусмотренных учебной программой заданий, неуверенно с большими затруднениями выполняющему практические работы.

Контроль освоения дисциплины проводится в соответствии с Пл КубГАУ 2.5.1 Текущий контроль успеваемости и промежуточная аттестация обучающихся.

### **8 Перечень основной и дополнительной литературы**

### **Основная учебная литература:**

1. Технологии облачных вычислений : учеб.пособие / Л. Е. Попок, Д. А. Замотайлова, Д. Н. Савинская. – Краснодар : КубГАУ, 2019. – 66 с. Режим доступа:

https://edu.kubsau.ru/file.php/118/Tekhnologii oblachnykh vychislenii 507553 v 1\_.PDF

2. Технологии облачных вычислений : учеб.пособие / А. М. Кумратова, Е. В. Попова, Л. Е. Попок, Д. Н. Савинская. – Краснодар : КубГАУ, 2016. – 59 с Режим доступа: [https://edu.kubsau.ru/file.php/118/UP\\_Oblachnye\\_tekhnologii.pdf](https://edu.kubsau.ru/file.php/118/UP_Oblachnye_tekhnologii.pdf)

3. Сафонов, В. О. Возможности VisualStudio 2013 и их использование для облачных вычислений / В. О. Сафонов. — 2-е изд. — Москва : ИнтернетУниверситет Информационных Технологий (ИНТУИТ), 2016. — 379 c. — ISBN 2227-8397. — Текст : электронный // Электронно-библиотечная система IPR BOOKS : [сайт]. — URL: http://www.iprbookshop.ru/73678.html

### **Дополнительная учебная литература:**

1. Губарев, В. В. Введение в облачные вычисления и технологии : учебное пособие / В. В. Губарев, С. А. Савульчик, Н. А. Чистяков. — Новосибирск : Новосибирский государственный технический университет, 2013. — 48 с. — ISBN 978-5-7782-2252-6. — Текст : электронный // Электронно-библиотечная система IPR BOOKS : [сайт]. — URL: http://www.iprbookshop.ru/44905.html

2. Сафонов В.О. Платформа облачных вычислений MicrosoftWindowsAzure [Электронный ресурс]/ Сафонов В.О.—Электрон.текстовые данные.— М.: Интернет-Университет Информационных Технологий (ИНТУИТ),  $2016 - 330$  c. – Режим доступа: http://www.iprbookshop.ru/16722.— ЭБС «IPRbooks»

3. Сафонов В.О. Развитие платформы облачных вычислений MicrosoftWindowsAzure [Электронный ресурс] / В.О. Сафонов. — Электрон.текстовые данные. — М. : Интернет-Университет Информационных Технологий (ИНТУИТ), 2016. — 392 c. — 2227-8397. — Режим доступа: http://www.iprbookshop.ru/52174.html

# **9 Перечень ресурсов информационно-телекоммуникационной сети «Интернет»**

Перечень ЭБС

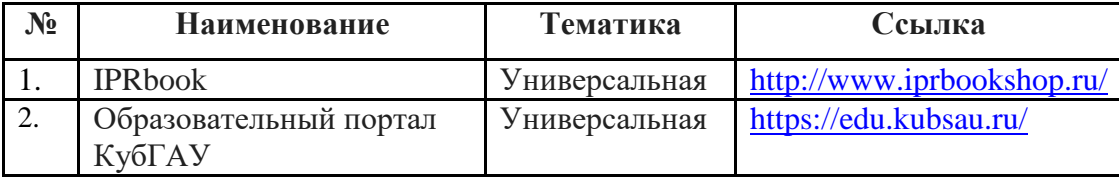

Информационно-телекоммуникационные ресурсы сети «Интернет»: 1. Научная электронная библиотека www.eLIBRARY.RU

# **10 Методические указания для обучающихся по освоению дисциплины**

Перечень учебно-методической литературы по освоению дисциплины:

1. Технологии облачных вычислений : метод.указания по контактной и самостоятельной работе / сост. Л. Е. Попок, Д. А. Замотайлова, Д. Н. Савинская. – Краснодар : КубГАУ, 2020. – 28 с. Режим доступа: [https://edu.kubsau.ru/file.php/118/TOV\\_MU.pdf](https://edu.kubsau.ru/file.php/118/TOV_MU.pdf)

Контроль освоения дисциплины проводится в соответствии с Пл КубГАУ 2.5.1 – 2016«Текущий контроль успеваемости и промежуточная аттестация обучающихся», а также Пл КубГАУ 2.5.14 – 2015 «О порядке индивидуального учета результатов освоения обучающимися образовательных программ высшего образования и хранения в архивах информации об этих результатах».

### **11. Перечень информационных технологий, используемых при осуществлении образовательного процесса по дисциплине (модулю), включая перечень программного обеспечения и информационно-справочных систем**

Информационные технологии, используемые при осуществлении образовательного процесса по дисциплине позволяют:обеспечить взаимодействие между участниками образовательного процесса, в том числе синхронное и (или) асинхронное взаимодействие посредством сети "Интернет";фиксировать ход образовательного процесса, результатов промежуточной аттестации по дисциплине и результатов освоения образовательной программы;организовать процесс образования путем визуализации изучаемой информации посредством использования презентационных технологий;контролировать результаты обучения на основе компьютерного тестирования.

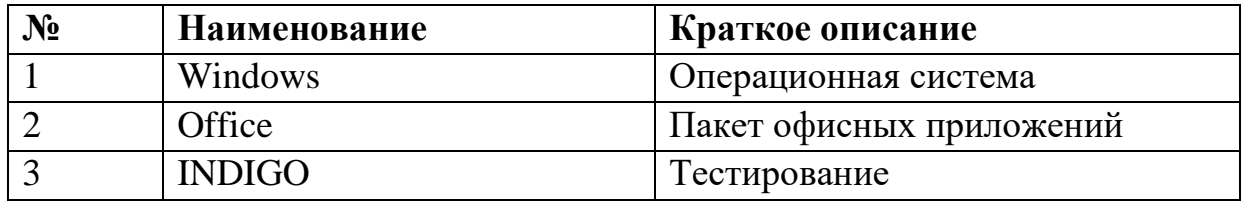

### **11.1 Перечень программного обеспечения**

# **11.2 Перечень современных профессиональных баз данных, информационных справочных и поисковых систем**

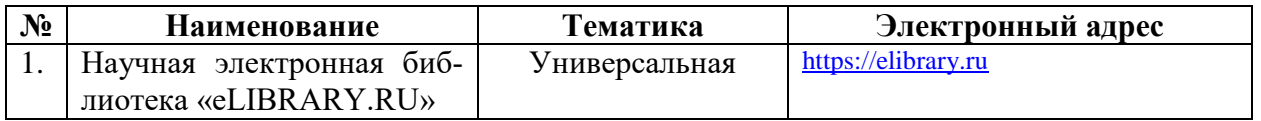

## **11.3 Доступ к сети Интернет**

Доступ к сети Интернет, доступ в электронную информационно-образовательную среду университета

### **12 Материально-техническое обеспечение для обучения по дисциплине**

# Планируемые помещения для проведения всех видов учебной деятельности

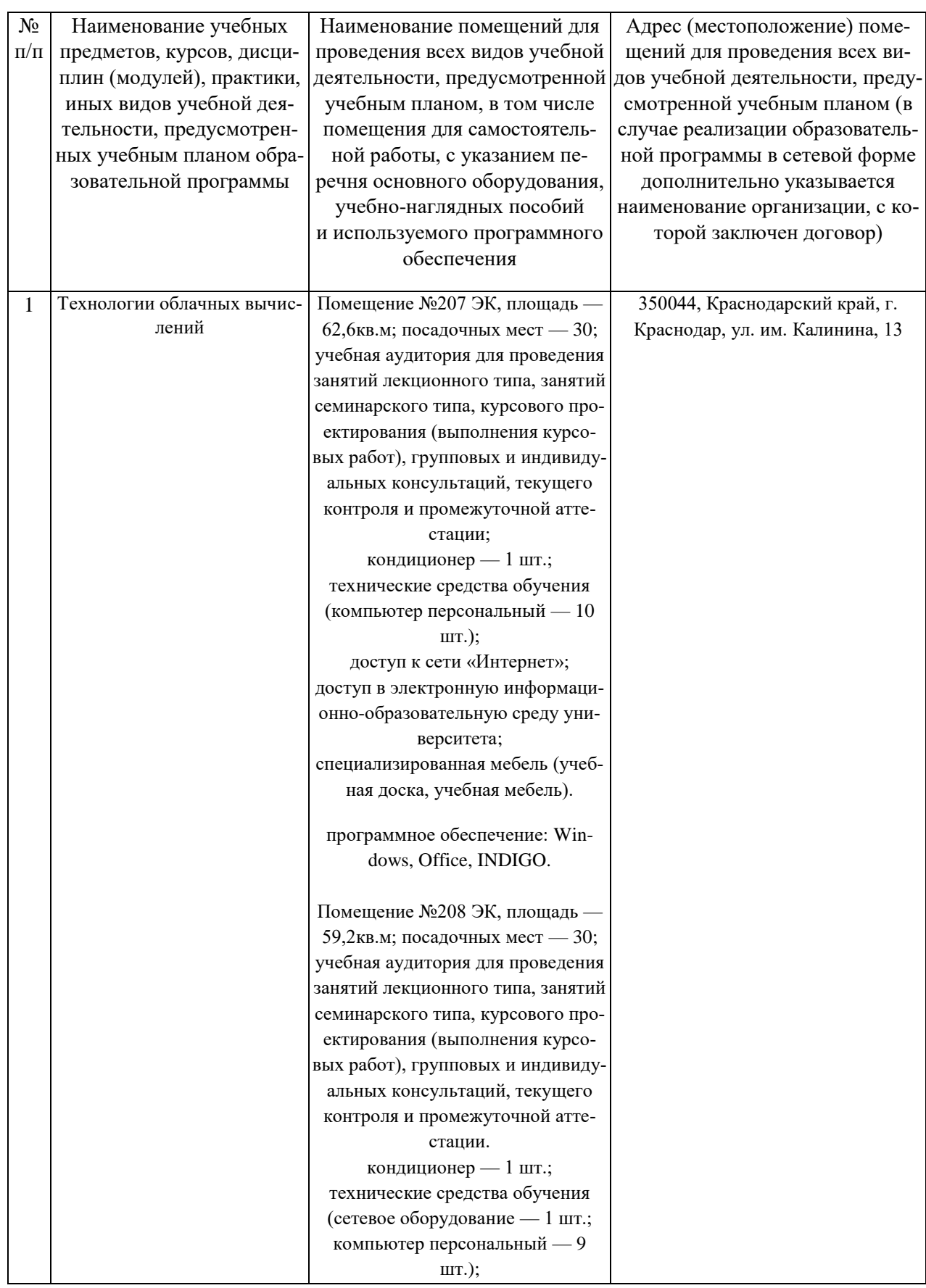

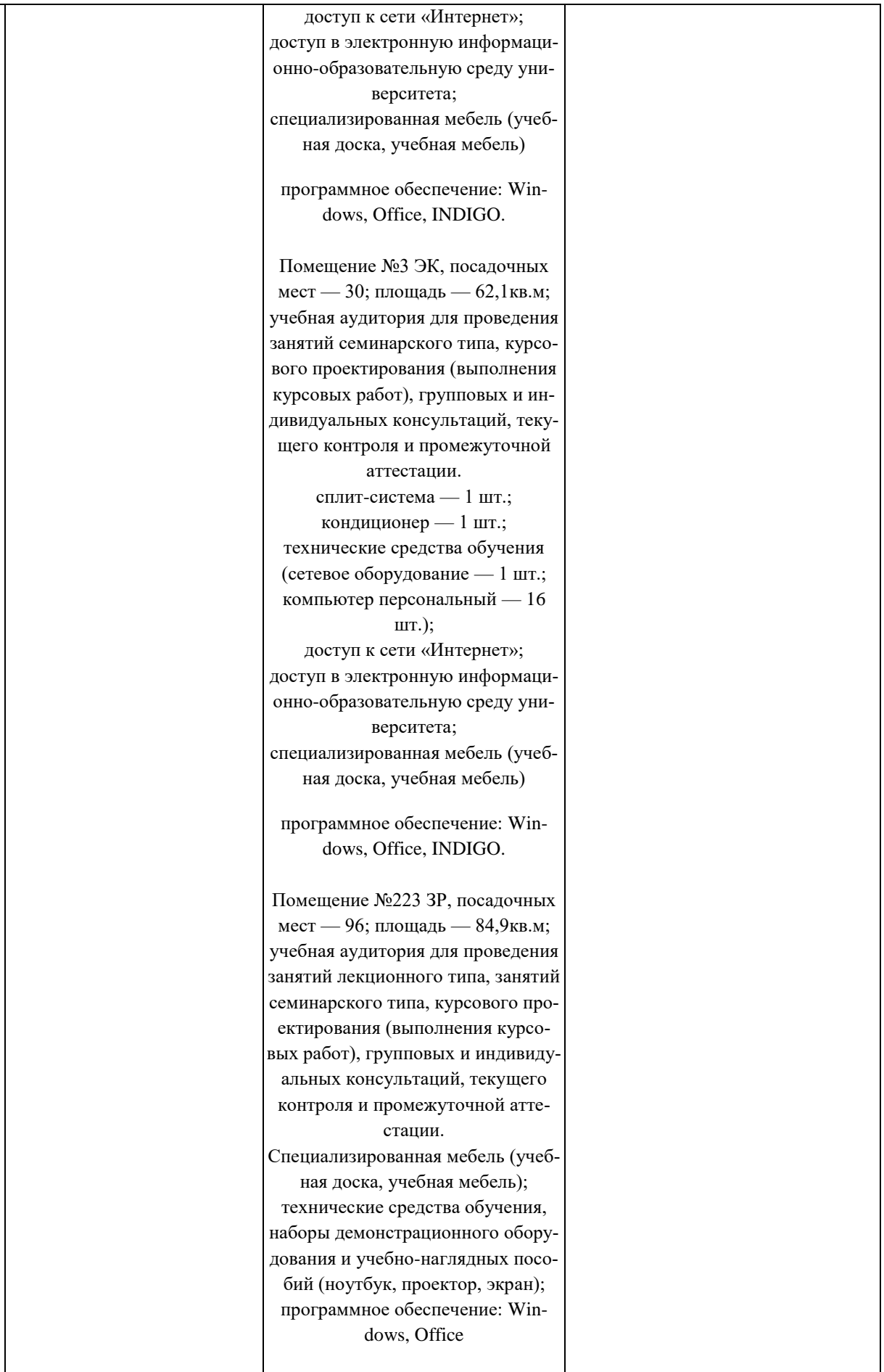

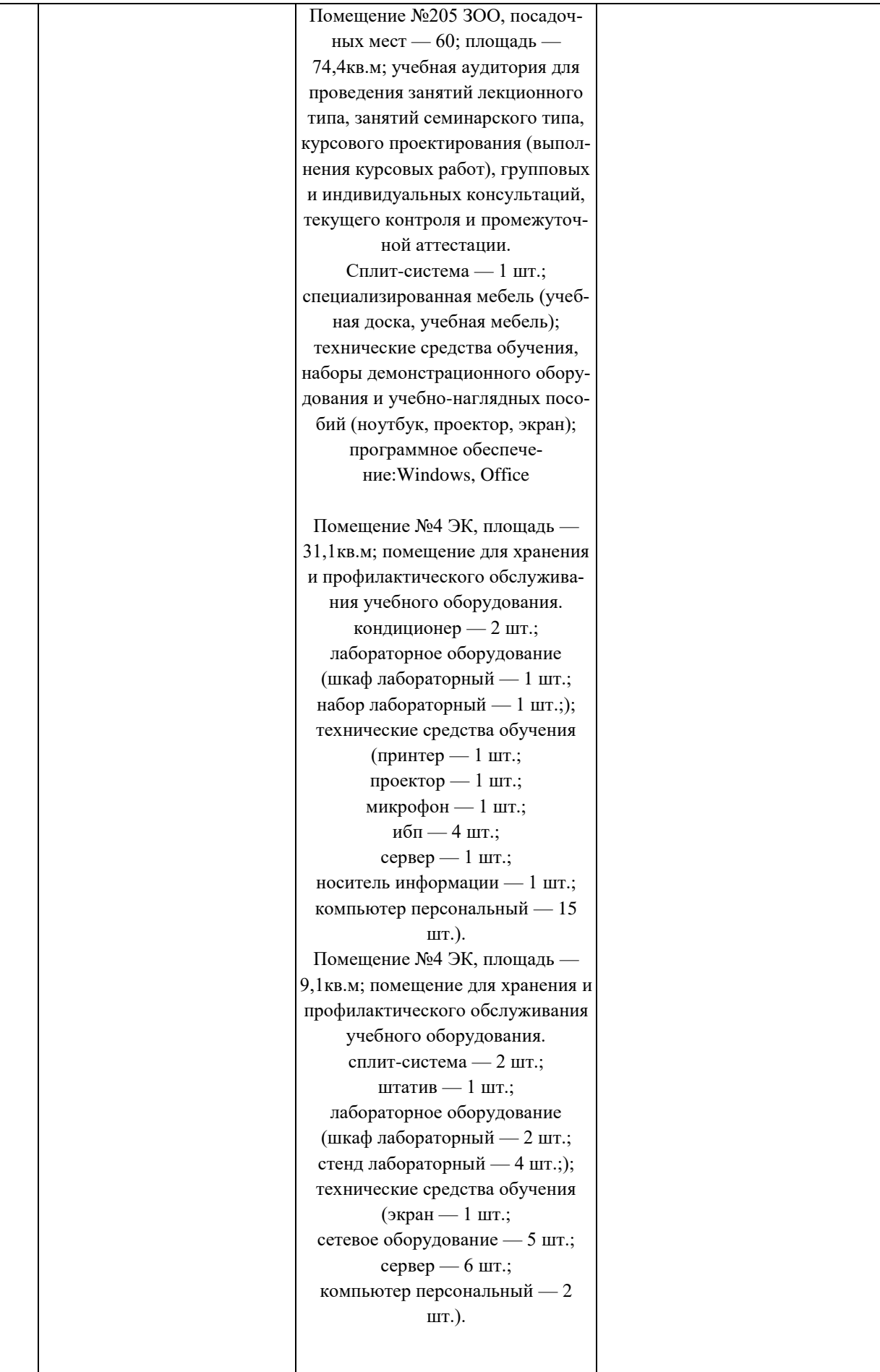

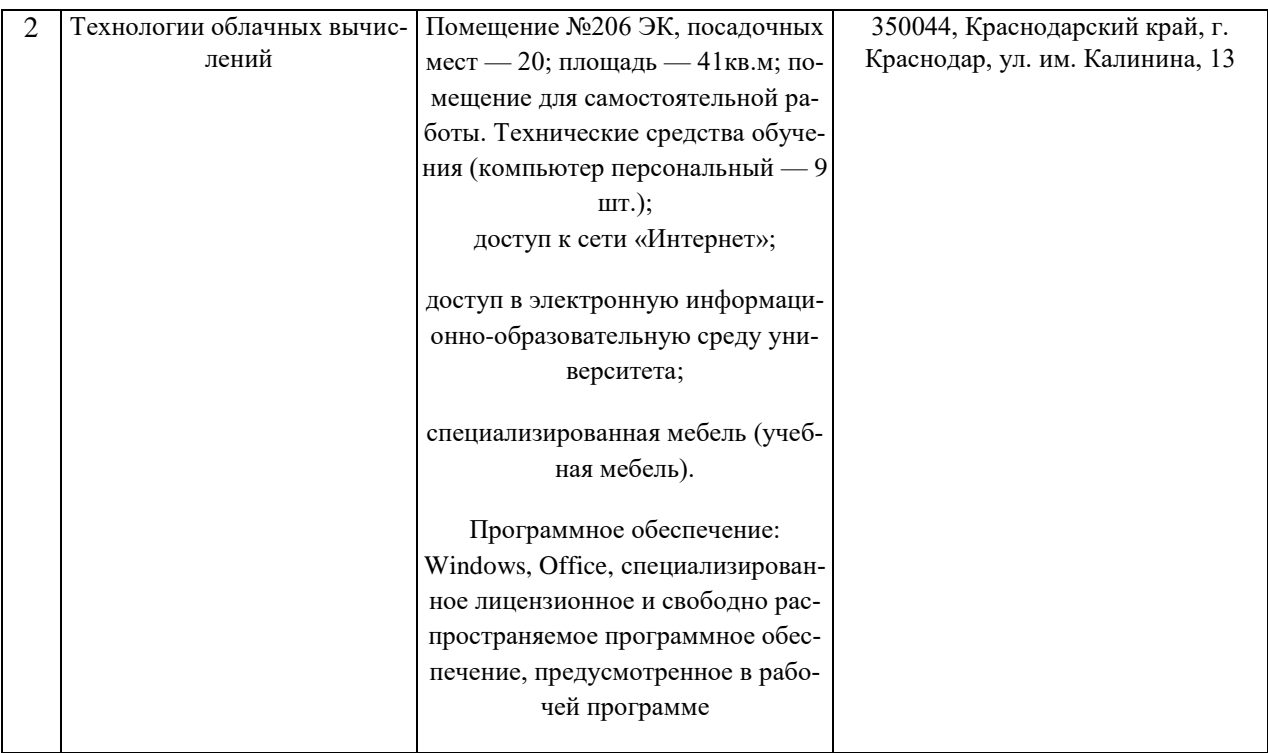

### **13. Особенности организации обучения лиц с ОВЗ и инвалидов**

Для инвалидов и лиц с ОВЗ может изменяться объём дисциплины (модуля) в часах, выделенных на контактную работу обучающегося с преподавателем (по видам учебных занятий) и на самостоятельную работу обучающегося (при этом не увеличивается количество зачётных единиц, выделенных на освоение дисциплины).

Фонды оценочных средств адаптируются к ограничениям здоровья и восприятия информации обучающимися.

Основные формы представления оценочных средств – в печатной форме или в форме электронного документа.

Формы контроля и оценки результатов обучения инвалидов и лиц с ОВЗ

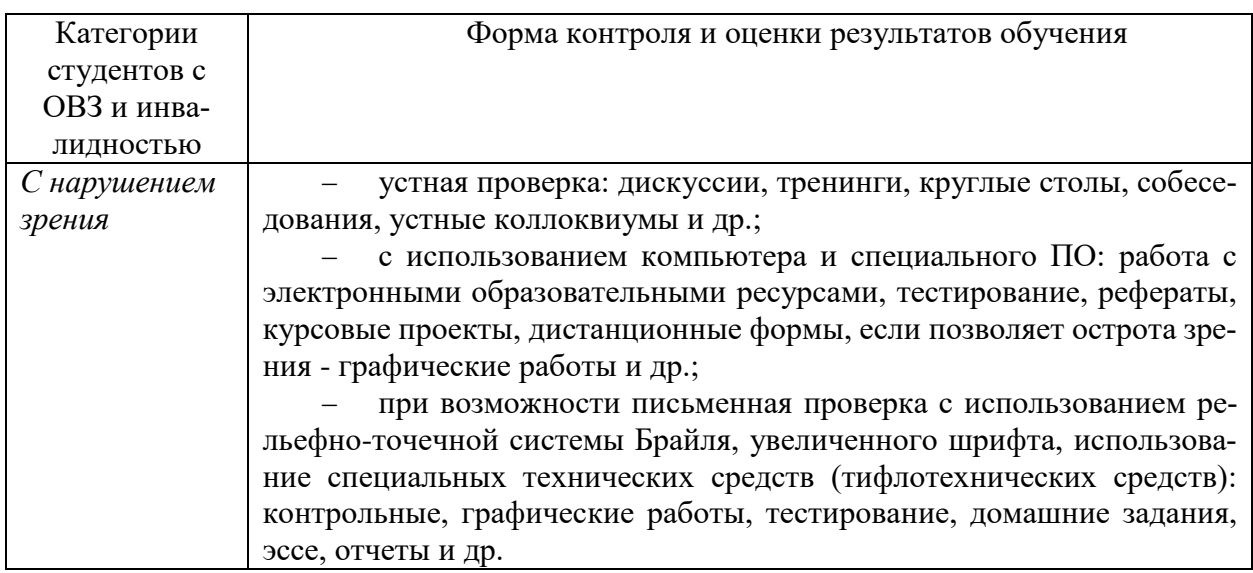

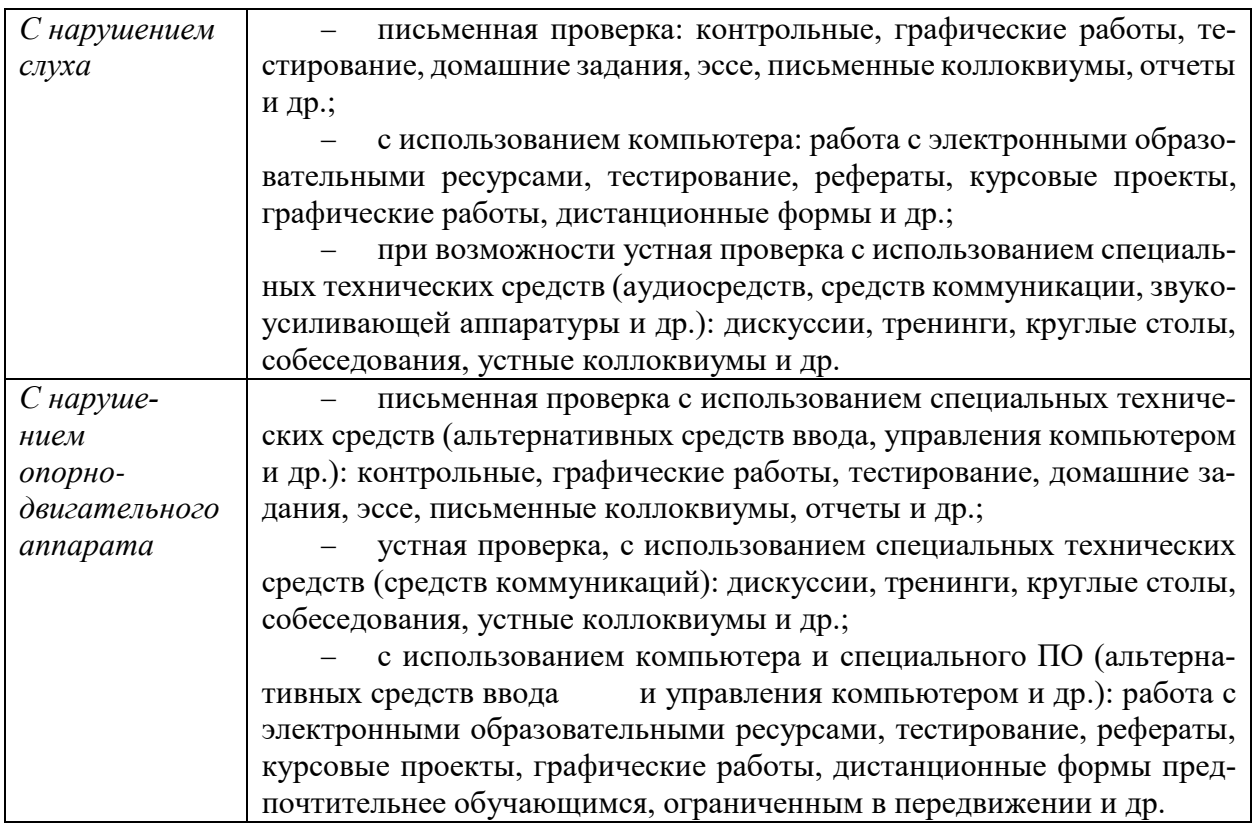

### **Адаптация процедуры проведения промежуточной аттестации для инвалидов и лиц с ОВЗ:**

В ходе проведения промежуточной аттестации предусмотрено:

 предъявление обучающимся печатных и (или) электронных материалов в формах, адаптированных к ограничениям их здоровья;

 возможность пользоваться индивидуальными устройствами и средствами, позволяющими адаптировать материалы, осуществлять приём и передачу информации с учетом их индивидуальных особенностей;

увеличение продолжительности проведения аттестации;

 возможность присутствия ассистента и оказания им необходимой помощи (занять рабочее место, передвигаться, прочитать и оформить задание, общаться с преподавателем).

Формы промежуточной аттестации для инвалидов и лиц с ОВЗ должны учитывать индивидуальные и психофизические особенности обучающегося/обучающихся по АОПОП ВО (устно, письменно на бумаге, письменно на компьютере, в форме тестирования и т.п.).

### **Специальные условия, обеспечиваемые в процессе преподавания дисциплины**

### *Студенты с нарушениями зрения*

 предоставление образовательного контента в текстовом электронном формате, позволяющем переводить плоскопечатную информацию в аудиальную или тактильную форму;

 возможность использовать индивидуальные устройства и средства, позволяющие адаптировать материалы, осуществлять приём и передачу информации с учетом индивидуальных особенностей и состояния здоровья студента;

 предоставление возможности предкурсового ознакомления с содержанием учебной дисциплины и материалом по курсу за счёт размещения информации на корпоративном образовательном портале;

 использование чёткого и увеличенного по размеру шрифта и графических объектов в мультимедийных презентациях;

 использование инструментов «лупа», «прожектор» при работе с интерактивной доской;

 озвучивание визуальной информации, представленной обучающимся в ходе занятий;

 обеспечение раздаточным материалом, дублирующим информацию, выводимую на экран;

 наличие подписей и описания у всех используемых в процессе обучения рисунков и иных графических объектов, что даёт возможность перевести письменный текст в аудиальный,

 обеспечение особого речевого режима преподавания: лекции читаются громко, разборчиво, отчётливо, с паузами между смысловыми блоками информации, обеспечивается интонирование, повторение, акцентирование, профилактика рассеивания внимания;

 минимизация внешнего шума и обеспечение спокойной аудиальной обстановки;

 возможность вести запись учебной информации студентами в удобной для них форме (аудиально, аудиовизуально, на ноутбуке, в виде пометок в заранее подготовленном тексте);

 увеличение доли методов социальной стимуляции (обращение внимания, апелляция к ограничениям по времени, контактные виды работ, групповые задания и др.) на практических и лабораторных занятиях;

 минимизирование заданий, требующих активного использования зрительной памяти и зрительного внимания;

 применение поэтапной системы контроля, более частый контроль выполнения заданий для самостоятельной работы.

### *Студенты с нарушениями опорно-двигательного аппарата* **(маломобильные студенты, студенты, имеющие трудности передвижения и патологию верхних конечностей)**

 возможность использовать специальное программное обеспечение и специальное оборудование и позволяющее компенсировать двигательное нарушение (коляски, ходунки, трости и др.);

 предоставление возможности предкурсового ознакомления с содержанием учебной дисциплины и материалом по курсу за счёт размещения информации на корпоративном образовательном портале;

 применение дополнительных средств активизации процессов запоминания и повторения;

опора на определенные и точные понятия;

использование для иллюстрации конкретных примеров;

применение вопросов для мониторинга понимания;

разделение изучаемого материала на небольшие логические блоки;

 увеличение доли конкретного материала и соблюдение принципа от простого к сложному при объяснении материала;

 наличие чёткой системы и алгоритма организации самостоятельных работ и проверки заданий с обязательной корректировкой и комментариями;

 увеличение доли методов социальной стимуляции (обращение внимания, аппеляция к ограничениям по времени, контактные виды работ, групповые задания др.);

 обеспечение беспрепятственного доступа в помещения, а также пребывания них;

 наличие возможности использовать индивидуальные устройства и средства, позволяющие обеспечить реализацию эргономических принципов и комфортное пребывание на месте в течение всего периода учёбы (подставки, специальные подушки и др.).

### **Студенты с нарушениями слуха (глухие, слабослышащие, позднооглохшие)**

 предоставление образовательного контента в текстовом электронном формате, позволяющем переводить аудиальную форму лекции в плоскопечатную информацию;

 наличие возможности использовать индивидуальные звукоусиливающие устройства и сурдотехнические средства, позволяющие осуществлять приём и передачу информации; осуществлять взаимообратный перевод текстовых и аудиофайлов (блокнот для речевого ввода), а также запись и воспроизведение зрительной информации.

 наличие системы заданий, обеспечивающих систематизацию вербального материала, его схематизацию, перевод в таблицы, схемы, опорные тексты, глоссарий;

 наличие наглядного сопровождения изучаемого материала (структурно-логические схемы, таблицы, графики, концентрирующие и обобщающие информацию, опорные конспекты, раздаточный материал);

 наличие чёткой системы и алгоритма организации самостоятельных работ и проверки заданий с обязательной корректировкой и комментариями;

 обеспечение практики опережающего чтения, когда студенты заранее знакомятся с материалом и выделяют незнакомые и непонятные слова и фрагменты;

 особый речевой режим работы (отказ от длинных фраз и сложных предложений, хорошая артикуляция; четкость изложения, отсутствие лишних слов; повторение фраз без изменения слов и порядка их следования; обеспечение зрительного контакта во время говорения и чуть более медленного темпа речи, использование естественных жестов и мимики);

 чёткое соблюдение алгоритма занятия и заданий для самостоятельной работы (называние темы, постановка цели, сообщение и запись плана, выделение основных понятий и методов их изучения, указание видов деятельности студентов и способов проверки усвоения материала, словарная работа);

– соблюдение требований к предъявляемым учебным текстам (разбивка текста на части; выделение опорных смысловых пунктов; использование наглядных средств);

минимизация внешних шумов;

 предоставление возможности соотносить вербальный и графический материал; комплексное использование письменных и устных средств коммуникации при работе в группе;

 сочетание на занятиях всех видов речевой деятельности (говорения, слушания, чтения, письма, зрительного восприятия с лица говорящего).

### *Студенты с прочими видами нарушений*  **(ДЦП с нарушениями речи, заболевания эндокринной, центральной нервной**

### **и сердечно-сосудистой систем, онкологические заболевания)**

 наличие возможности использовать индивидуальные устройства и средства, позволяющие осуществлять приём и передачу информации;

 наличие системы заданий, обеспечивающих систематизацию вербального материала, его схематизацию, перевод в таблицы, схемы, опорные тексты, глоссарий;

наличие наглядного сопровождения изучаемого материала;

 наличие чёткой системы и алгоритма организации самостоятельных работ и проверки заданий с обязательной корректировкой и комментариями;

 обеспечение практики опережающего чтения, когда студенты заранее знакомятся с материалом и выделяют незнакомые и непонятные слова и фрагменты;

 предоставление возможности соотносить вербальный и графический материал; комплексное использование письменных и устных средств коммуникации при работе в группе;

 сочетание на занятиях всех видов речевой деятельности (говорения, слушания, чтения, письма, зрительного восприятия с лица говорящего);

 предоставление образовательного контента в текстовом электронном формате;

 предоставление возможности предкурсового ознакомления с содержанием учебной дисциплины и материалом по курсу за счёт размещения информации на корпоративном образовательном портале;

 возможность вести запись учебной информации студентами в удобной для них форме (аудиально, аудиовизуально, в виде пометок в заранее подготовленном тексте).

 применение поэтапной системы контроля, более частый контроль выполнения заданий для самостоятельной работы,

 стимулирование выработки у студентов навыков самоорганизации и самоконтроля;

наличие пауз для отдыха и смены видов деятельности по ходу занятия.